## **Foreman - Bug #12263**

## **api 1.9 hostgroups update to :organization\_names => ['local'] sets location, not organization when there are organizations and locations with the same name**

10/22/2015 09:44 AM - Dan Rosenbloom

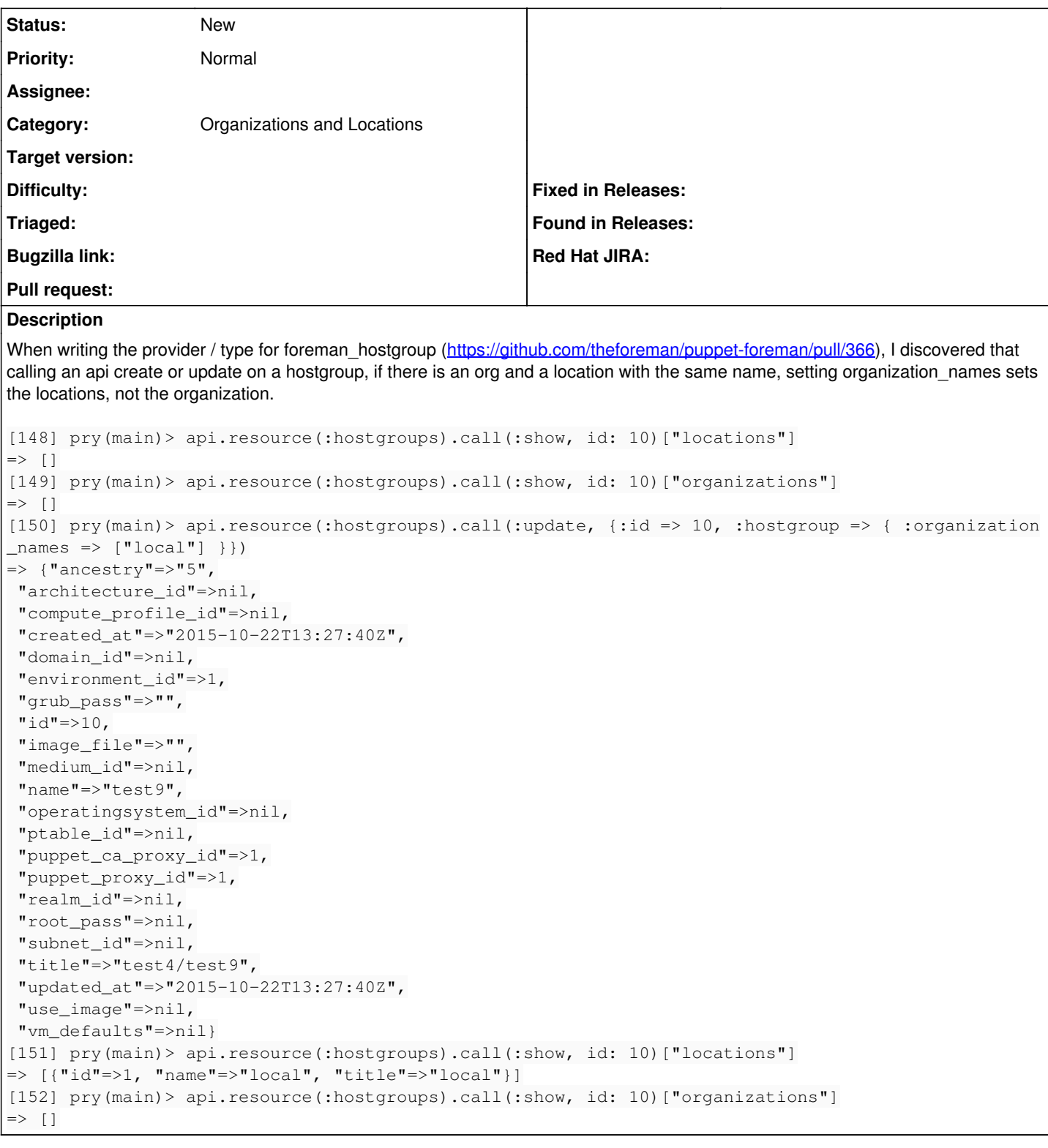

## **History**

## **#1 - 10/22/2015 09:46 AM - Dominic Cleal**

*- Category set to Organizations and Locations*